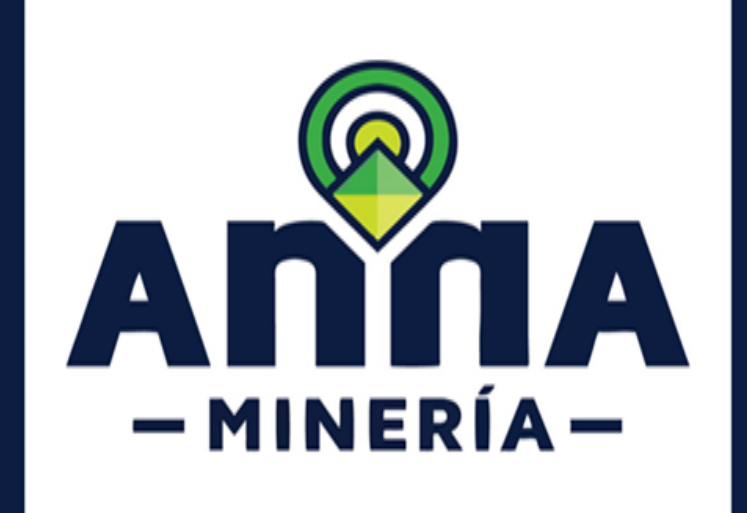

# **GUÍA DE APOYO:**

# **ATENCIÓN A REQUERIMIENTO EN OBLIGACIONES EN AnnA MINERÍA**

**FORMATO BÁSICO MINERO**

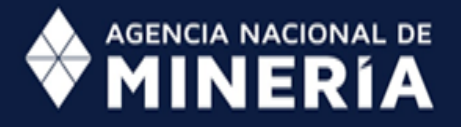

 **Guía de Apoyo:**

**Atención a requerimientos en obligaciones en AnnA Minería**

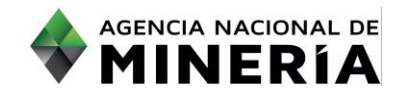

# **Guía de Apoyo**

## **Atención a requerimientos para un Formato Básico Minero en AnnA Minería**

#### **Alcance**

Esta guía de apoyo está dirigida al usuario externo y describe el paso a paso para atender los requerimientos efectuados por la autoridad minera en el proceso de evaluación de un Formato Básico Minero

#### en Anna Minería. A marca a bh **Requisitos Previos y/o Recomendaciones**

- $\bigcirc$  1 El usuario debe estar registrado en AnnA Minería.
- $\overline{O}$ 2 Debe iniciar sesión con su usuario y contraseña.
- O<sub>3</sub> Si el usuario que inicio sesión actúa en nombre de otro solicitante (agente), deberá contar con la expresso correspondientes los permisos correspondientes.
- O4 Para responder el requerimiento, previamente debe existir un auto de requerimiento notificado por Estado en la página web de la Autoridad Minera.
- O 5 Los autos de requerimiento emitidos por la ANM se publican en la página web de la entidad, en el link de notificaciones https://www.anm.gov.co/?q=informacion-atencion-minero.
- O6 Los autos emitidos por la secretaria de Minas de Antioquia se publican en la página web de la Gobernación de Antioquia, en el link: https://antioquia.gov.co/index.php/edictos,-estados-yliberaciones.
- O7 La dirección de correo **mesadeayudaanna@anm.gov.co** es el medio establecido para recibir sus inquietudes y reportes de funcionamiento de AnnA Minería.
- O8 De acuerdo a lo establecido en el Decreto 2078 del 2019 AnnA Minería, es la única plataforma para radicar y atender requerimientos.

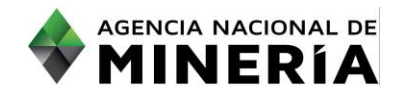

### **Guía de Apoyo: Atención a requerimientos en obligaciones en AnnA Minería**

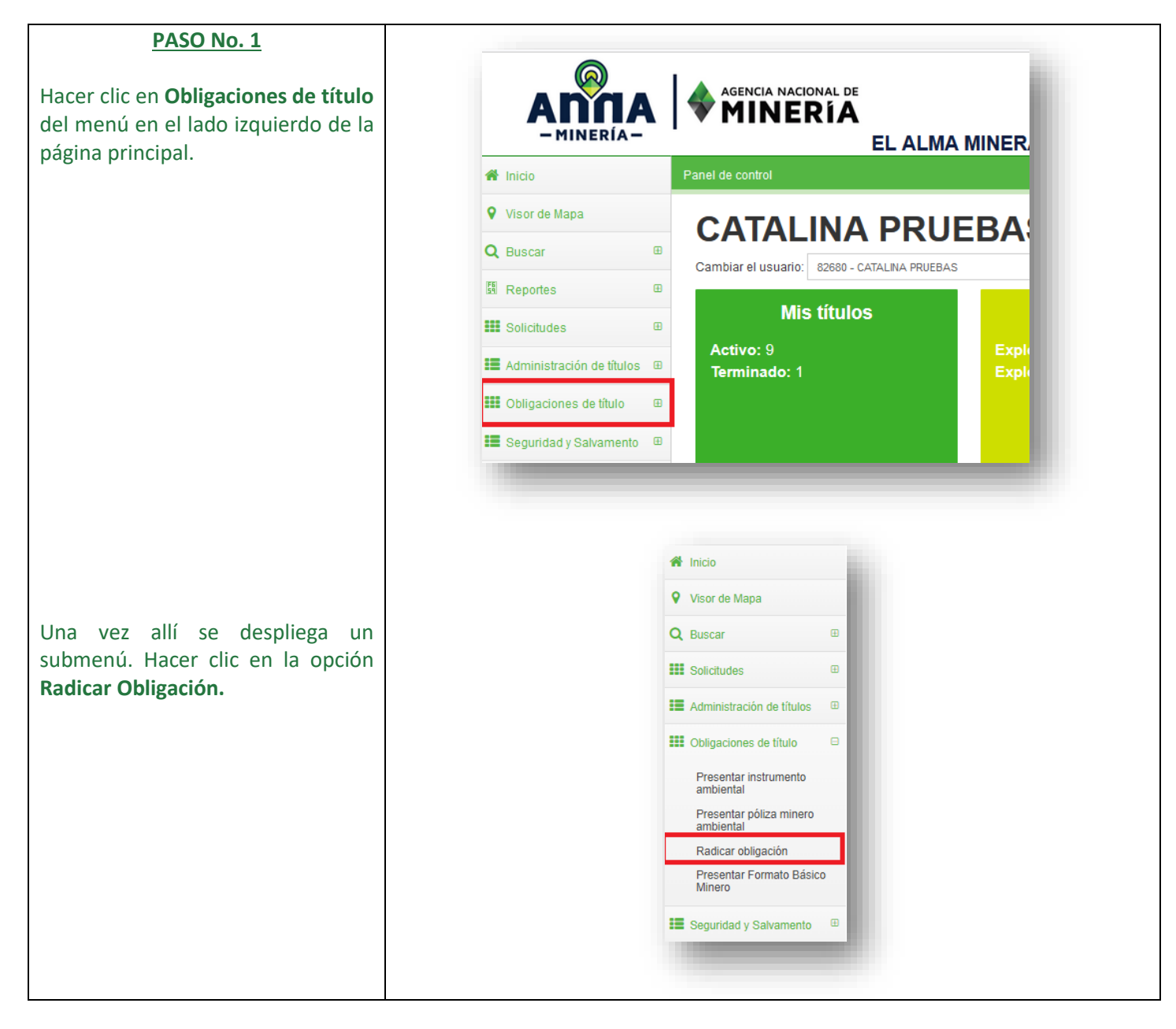

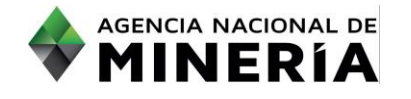

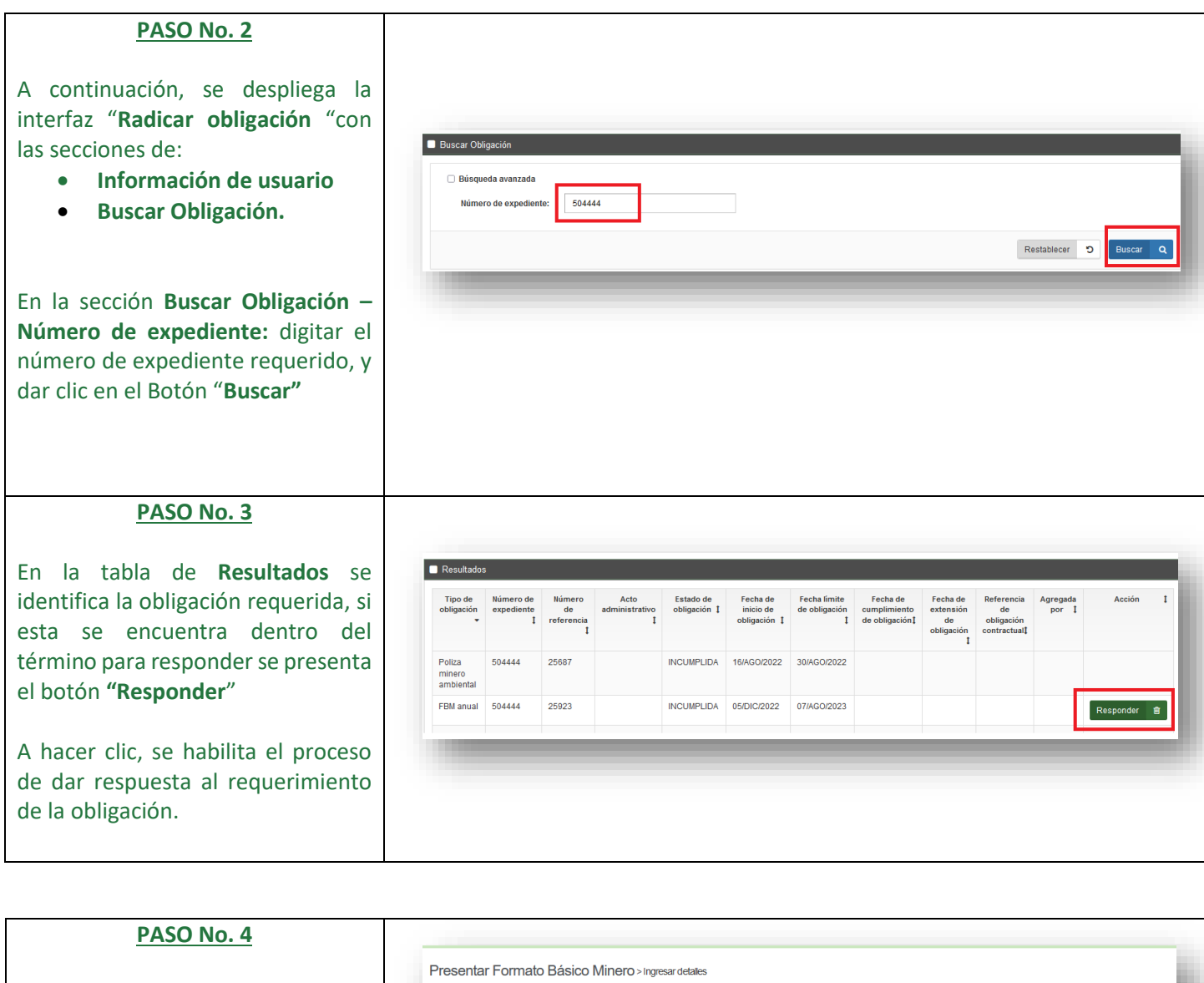

Se despliega la interfaz de "**Presentar Formato Básico Minero" – ingresar detalles** con el formulario y secciones completamente editables.

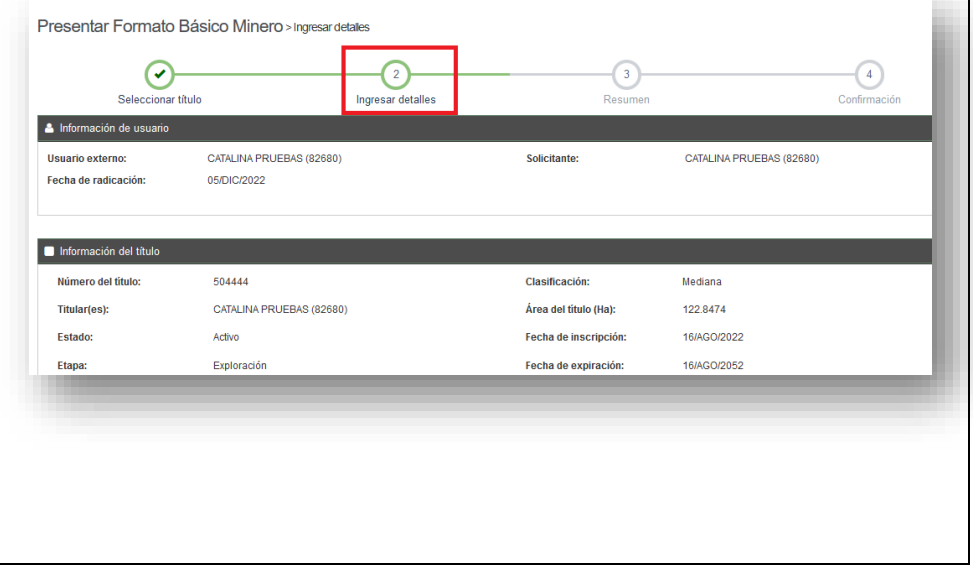

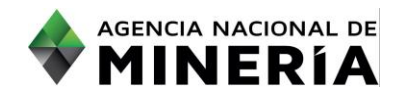

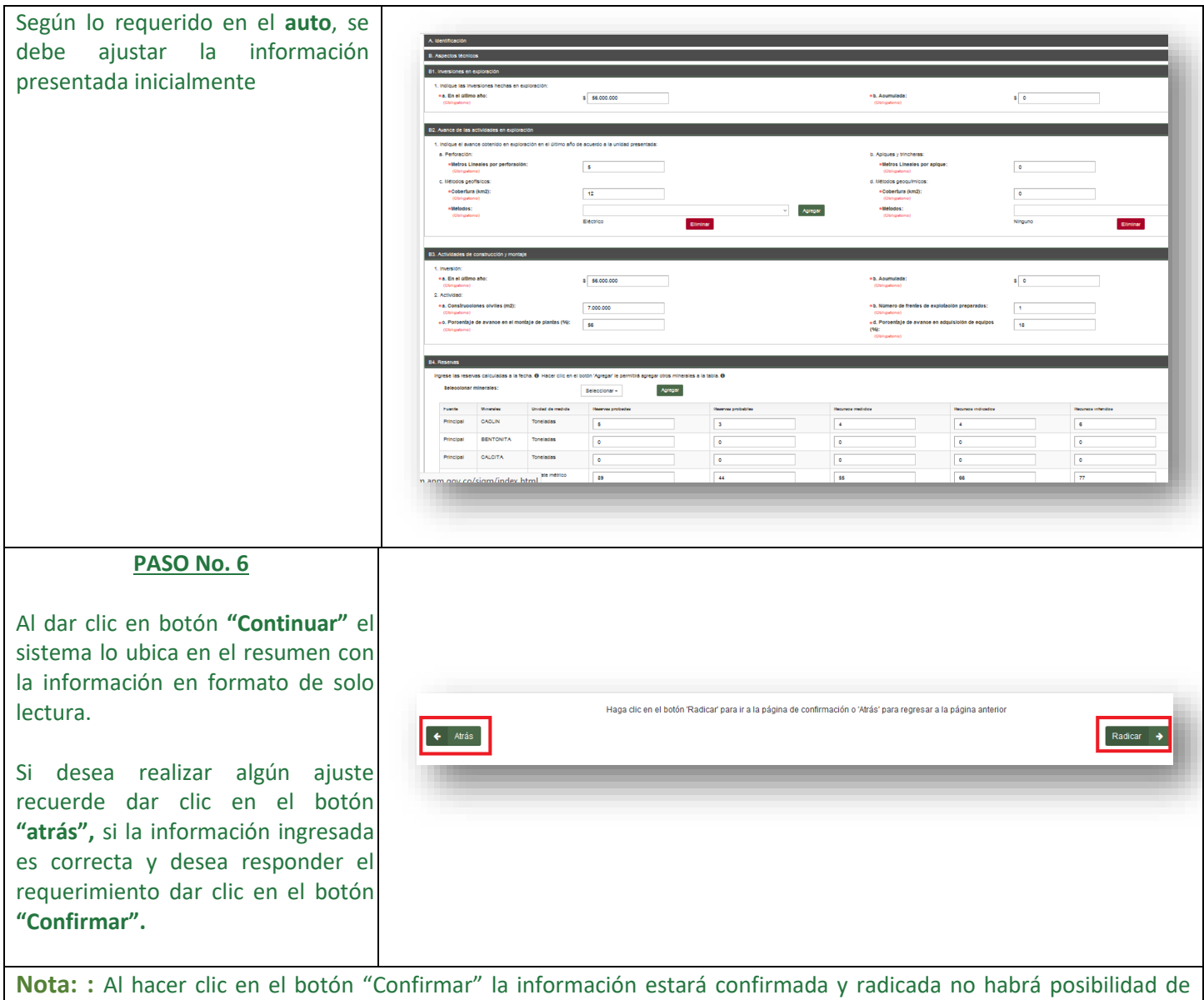

habilitar la plataforma para modificar información o adjuntar documentación adicional*.*

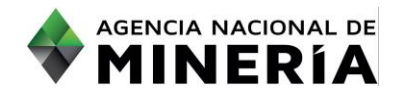

 $\mathsf{L}$ 

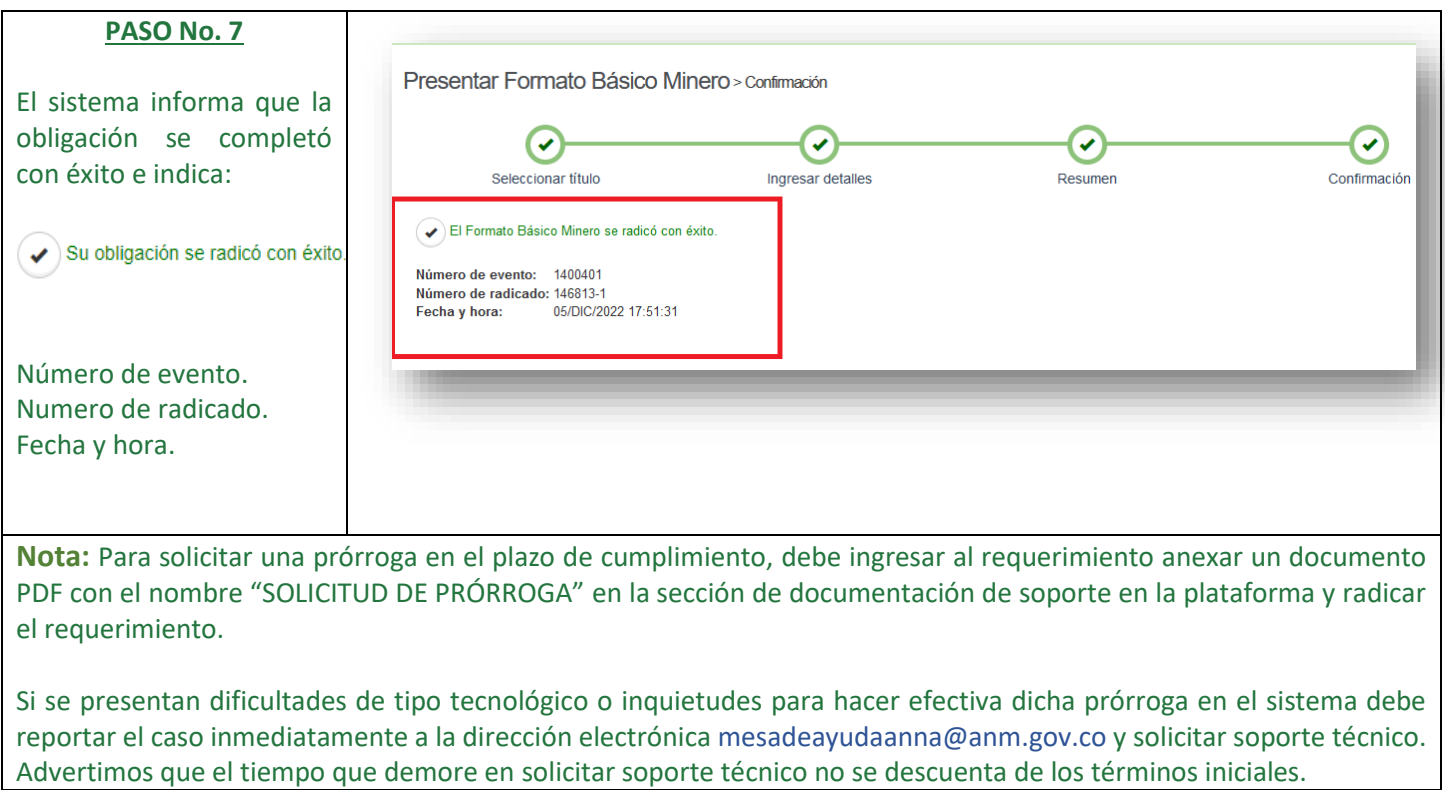

## **¡ Ha completado su respuesta a requerimiento de Formato Básico Minero!**